## z/OS V1R13

Language environment: LE CEEPIPI multi main and user word

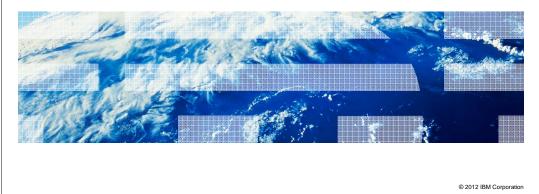

IBM

|                                 |                                                                    | IBM                    |
|---------------------------------|--------------------------------------------------------------------|------------------------|
| Session o                       | bjectives                                                          |                        |
|                                 |                                                                    |                        |
| <ul> <li>Describe ne</li> </ul> | ew CEEPIPI interfaces that support conversions from PICI to CEEPIP | 2                      |
|                                 |                                                                    |                        |
|                                 |                                                                    |                        |
|                                 |                                                                    |                        |
|                                 |                                                                    |                        |
|                                 |                                                                    |                        |
|                                 |                                                                    |                        |
|                                 |                                                                    |                        |
| 2                               | Language Environment: LE CEEPIPI Multi Main and User Word          | © 2012 IBM Corporation |

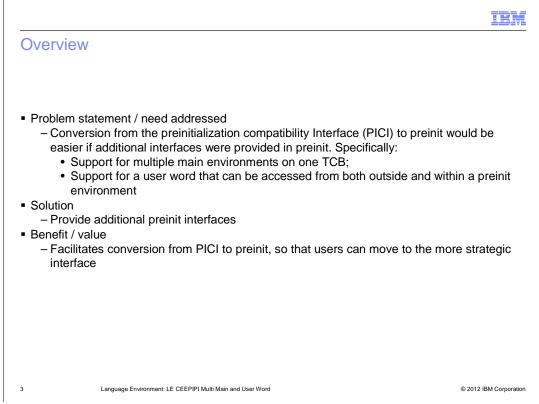

Preinitialization Compatibility Interface (PICI) is an older form of Preinit that is supported but no longer being enhanced. Users that would like to take advantage of newer functionality need to change their assembler programs to use the Preinit interfaces.

|                                                                                                    | IBM       |
|----------------------------------------------------------------------------------------------------|-----------|
| Usage and invocation (1 of 5)                                                                                              |           |
|                                                                                                    |           |
|                                                                                                    |           |
| <ul> <li>Support for multiple main environments on one TCB</li> <li>New CEEPIPI function init_main_dp</li> </ul>           |           |
| <ul> <li>Allows the preinit assembler driver to create multiple main CEEPIPI environment<br/>same TCB</li> </ul>           | s on the  |
| <ul> <li>Main programs can be called on these environments, but only one call can be ac<br/>time on a given TCB</li> </ul> | tive at a |
|                                                                                                    |           |
|                                                                                                    |           |
|                                                                                                    |           |
|                                                                                                    |           |
|                                                                                                    |           |
|                                                                                                    |           |
| 4 Language Environment: LE CEEPIPI Multi Main and User Word © 20                                                           |           |

|                                                                                                    | IBM               |
|----------------------------------------------------------------------------------------------------|-------------------|
| Usage and invocation (2 of 5)                                                                                                    |                   |
|                                                                                                    |                   |
| Support for multiple main environments on one TCB                                                                                                    |                   |
| CALL CEEPIPI(init_main_dp,ceexptbl_addr,service_rtns,token)                                                                                                    |                   |
| <ul> <li>init_main_dp (input) - A fullword containing the init_main_dp function code (integer va<br/>19).</li> </ul>                                           | alue =            |
| <ul> <li>ceexptbl_addr (input) - A fullword containing the address of the PreInit table to be use<br/>during initialization of the new environment.</li> </ul> | ed                |
| <ul> <li>service_rtns (input) - A fullword containing the address of the service routine vector o<br/>there is no service routine vector.</li> </ul>           | or O, if          |
| • token (output) - A fullword containing a unique value used to represent the environment                                                                      | ent.              |
|                                                                                                    |                   |
|                                                                                                    |                   |
|                                                                                                    |                   |
| 5 Language Environment: LE CEEPIPI Multi Main and User Word © 201:                                                                                             | 2 IBM Corporation |

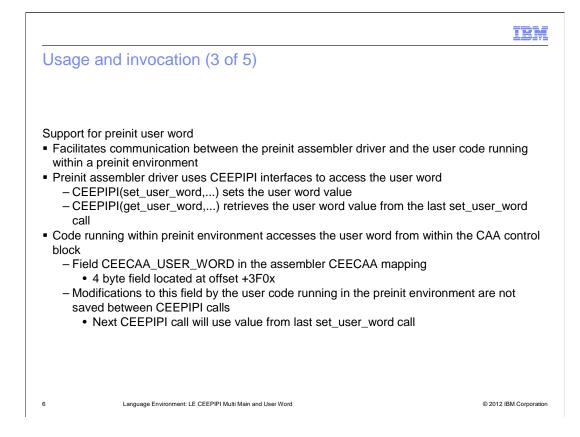

|                                                                                                    | IBM                  |
|----------------------------------------------------------------------------------------------------|----------------------|
| Usage and invocation (4 of 5)                                                                                                    |                      |
|                                                                                                    |                      |
|                                                                                                    |                      |
| Support for preinit user word<br>CALL CEEPIPI(set_user_word,token,value)                                                                                                    |                      |
| <ul> <li>set_user_word (input) - A fullword containing the set_user_word function code (inte<br/>= 17)</li> </ul>                                                                                                    | eger value           |
| <ul> <li>token (input) - A fullword with the value of the token of the environment</li> <li>value (input) - A fullword value that will be used to initialize the user word in the init<br/>CAA when the application is invoked</li> </ul> | ial thread           |
|                                                                                                    |                      |
|                                                                                                    |                      |
|                                                                                                    |                      |
|                                                                                                    |                      |
|                                                                                                    |                      |
|                                                                                                    |                      |
| 7 Language Environment: LE CEEPIPI Multi Main and User Word ©                                                                                                    | 2012 IBM Corporation |

Usage Notes:

This value will be saved away in an area associated with the passed-in environment token. It will be copied into the CAA for the initial thread when the next call\_main/\_sub/\_sub\_addr/ \_sub\_addr\_nochk/\_sub\_addr\_nochk2 function is done to start an application. The application can then examine or update this user word in the CAA (CEECAA\_USER\_WORD). When the application ends, the final value in CEECAA\_USER\_WORD is not copied back into the area associated with the environment token. When the next application is started using call\_main/\_sub etc. function, the user word value last established by (set\_user\_word) will be used again.

•The user word associated with the environment token is initialized to 0 when (init\_main), (init\_sub), or (init\_sub\_dp) is done. The CAA for the initial process thread will be initialized with 0 if no (set\_user\_word) function call has been done before the application is started.

The user word in all CAAs other than the initial thread CAA is set to 0.

When fork() is done, the user word in the CAA for the new process will inherit whatever value is in the CAA at the time fork() is done.

The use of the CAA user word is not supported in the Assembler User Exit Routine (CEEBXITA and related modules), or in the CEEPIPI service routines specified in the service routine vector.

Any user code that runs on a CEEPIPI environment before the first call\_main/\_sub etc. request will see zero in the CAA\_USER\_WORD. Examples of this code include static constructors run for programs that get loaded when a CEEPIPI environment is initialized. Any changes to the CAA\_USER\_WORD made by this code will be overlaid when the next call\_main/\_sub etc. is done for that environment.

zOS\_V1R13\_Language\_Environment\_LE-CEEPIPI-MultiMain-UserWord.ppt

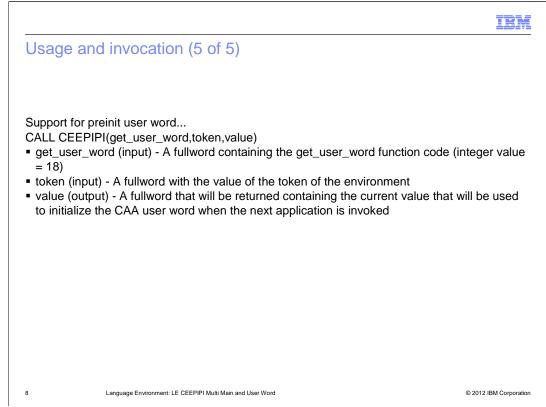

Usage Notes:

This value will be saved away in an area associated with the passed-in environment token. It will be copied into the CAA for the initial thread when the next call\_main/\_sub/\_sub\_addr/ \_sub\_addr\_nochk/\_sub\_addr\_nochk2 function is done to start an application. The application can then examine or update this user word in the CAA (CEECAA\_USER\_WORD). When the application ends, the final value in CEECAA\_USER\_WORD is not copied back into the area associated with the environment token. When the next application is started using call\_main/\_sub etc. function, the user word value last established by (set\_user\_word) will be used again.

•The user word associated with the environment token is initialized to 0 when (init\_main), (init\_sub), or (init\_sub\_dp) is done. The CAA for the initial process thread will be initialized with 0 if no (set\_user\_word) function call has been done before the application is started.

The user word in all CAAs other than the initial thread CAA is set to 0.

When fork() is done, the user word in the CAA for the new process will inherit whatever value is in the CAA at the time fork() is done.

The use of the CAA user word is not supported in the Assembler User Exit Routine (CEEBXITA and related modules), or in the CEEPIPI service routines specified in the service routine vector.

Any user code that runs on a CEEPIPI environment before the first call\_main/\_sub etc. request will see zero in the CAA\_USER\_WORD. Examples of this code include static constructors run for programs that get loaded when a CEEPIPI environment is initialized. Any changes to the CAA\_USER\_WORD made by this code will be overlaid when the next call\_main/\_sub etc. is done for that environment.

zOS\_V1R13\_Language\_Environment\_LE-CEEPIPI-MultiMain-UserWord.ppt

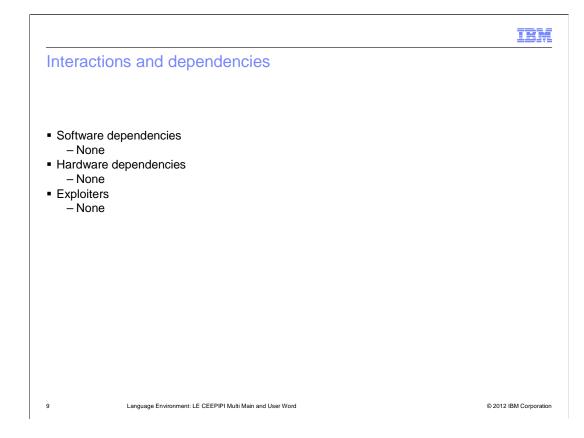

|           |                                                           | IBM                    |
|-----------|-----------------------------------------------------------|------------------------|
| Migration | and coexistence considerations                            |                        |
|           |                                                           |                        |
| None      |                                                           |                        |
| None      |                                                           |                        |
|           |                                                           |                        |
|           |                                                           |                        |
|           |                                                           |                        |
|           |                                                           |                        |
|           |                                                           |                        |
|           |                                                           |                        |
|           |                                                           |                        |
| 10        | Language Environment: LE CEEPIPI Multi Main and User Word | © 2012 IBM Corporation |

|             |                                                           | IBM                    |
|-------------|-----------------------------------------------------------|------------------------|
| Installatio | n                                                         |                        |
|             |                                                           |                        |
| None        |                                                           |                        |
| Nono        |                                                           |                        |
|             |                                                           |                        |
|             |                                                           |                        |
|             |                                                           |                        |
|             |                                                           |                        |
|             |                                                           |                        |
|             |                                                           |                        |
|             |                                                           |                        |
| 11          | Language Environment: LE CEEPIPI Multi Main and User Word | © 2012 IBM Corporation |

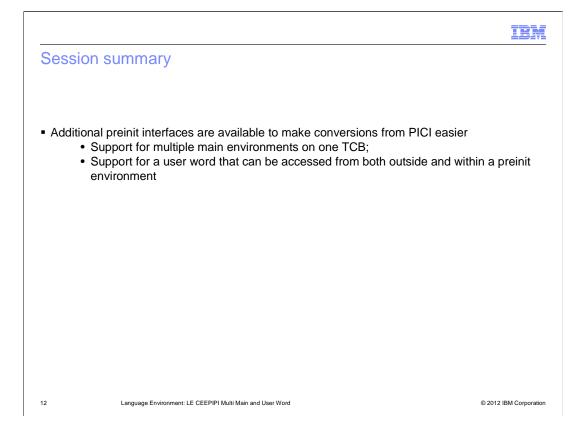

|                               |                                                           | IBM                    |
|-------------------------------|-----------------------------------------------------------|------------------------|
| Appendi                       | x - References                                            |                        |
|                               |                                                           |                        |
| <ul> <li>z/OS lang</li> </ul> | uage environment programming guide - Sa22-7561            |                        |
|                               |                                                           |                        |
|                               |                                                           |                        |
|                               |                                                           |                        |
|                               |                                                           |                        |
|                               |                                                           |                        |
|                               |                                                           |                        |
|                               |                                                           |                        |
| 13                            | Language Environment: LE CEEPIPI Multi Main and User Word | © 2012 IBM Corporation |

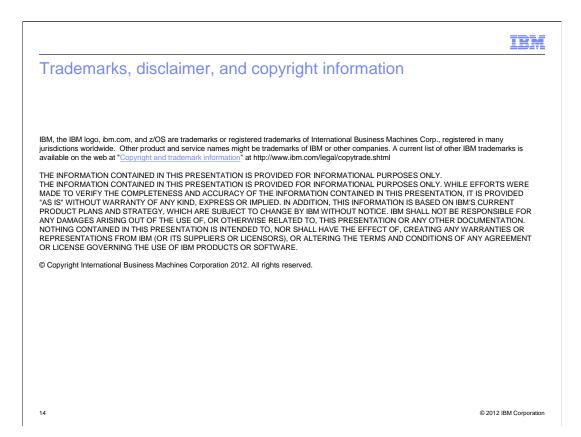